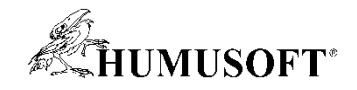

# **MATLAB a Virtuální Realita: Aktivní stereoskopické zobrazení**

- **Simulink 3D Animation umožňuje stereoskopické zobrazení virtuálních scén**
	- **Stereoskopické zobrazení může v některých případech velmi pomoci porozumění vztahů mezi simulovanými objekty.**
- **Metody zobrazení**
	- **Aktivní stereoskopické zobrazení s použitím aktivních 3D brýlí**
	- **Anaglyfy - Barevné pasivní brýle**
- **Předváděné modely**
	- **Statické virtuální scény**
		- detailní vizualizace velmi složitých tvarů (3D rekonstrukce pařezů v Tasmánii)
	- **Dynamické modely**
		- stereoskopické zobrazení napomáhá orientaci ve virtuálním světě
- **Hardware**
	- **Grafická karta AMD FirePro W7000**
	- **Stereoskopický monitor BENQ XL2410T s IR emitorem + aktivní brýle nVidia**

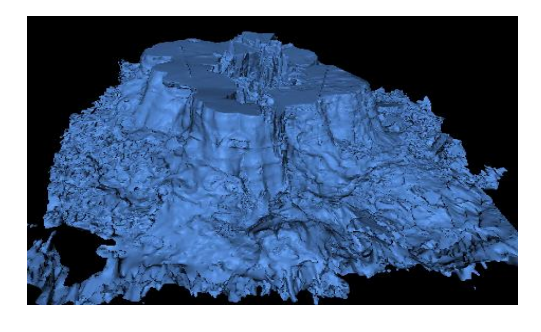

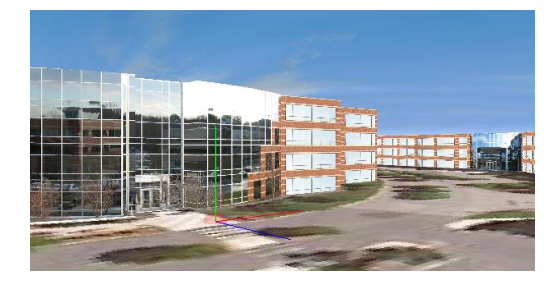

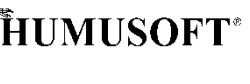

### **Virtuální Realita v mobilu ve spojení se Simulinkem**

- **S použitím standardních WWW technologií založených na HTML5 je nyní možné v produktu Simulink 3D Animation pracovat s prostředím Virtuální Reality i na přenosných zařízeních**
- **Předváděné modely:**
	- Inverzní kyvadlo
		- Vizualizace a obousměrná interakce mezi modelem v Simulinku a virtuální scénou na tabletu
		- Senzor definovaný ve virtuální scéně poskytuje modelu informace o žádané poloze kyvadla

– Teeter

- S využitím aplikace MATLAB Mobile je možné v Simulinku pracovat s výstupy senzorů mobilního zařízení (Akcelerace, Rotace, ...)
- Kombinace zpracování dat ze senzorů a vizualizace na mobilním zařízení
- **Připojte se k naší WiFi a zkuste si spojení !**
	- **WiFi: Humusoft\_Showcase**
	- **Android / IOS + Web browser podporující HTML5**
	- $-$  ??? 192.168.1.1:8123

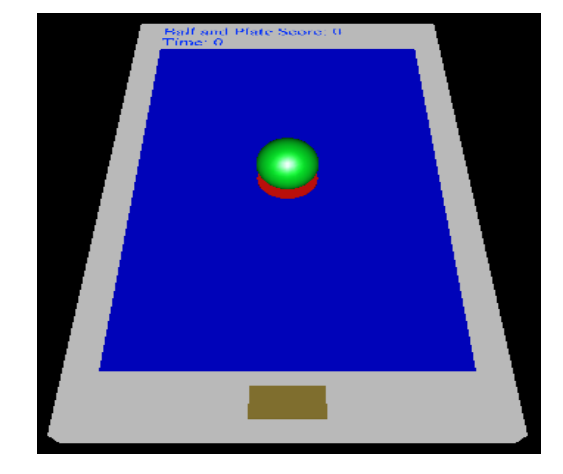

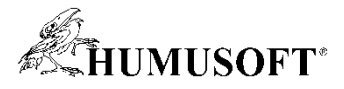

# **Raspberry PI: Detekce směru příchodu zvuku**

- **Model algoritmu v prostředí Simulink**
	- **model lze samostatně spustit na platformě Raspberry PI**

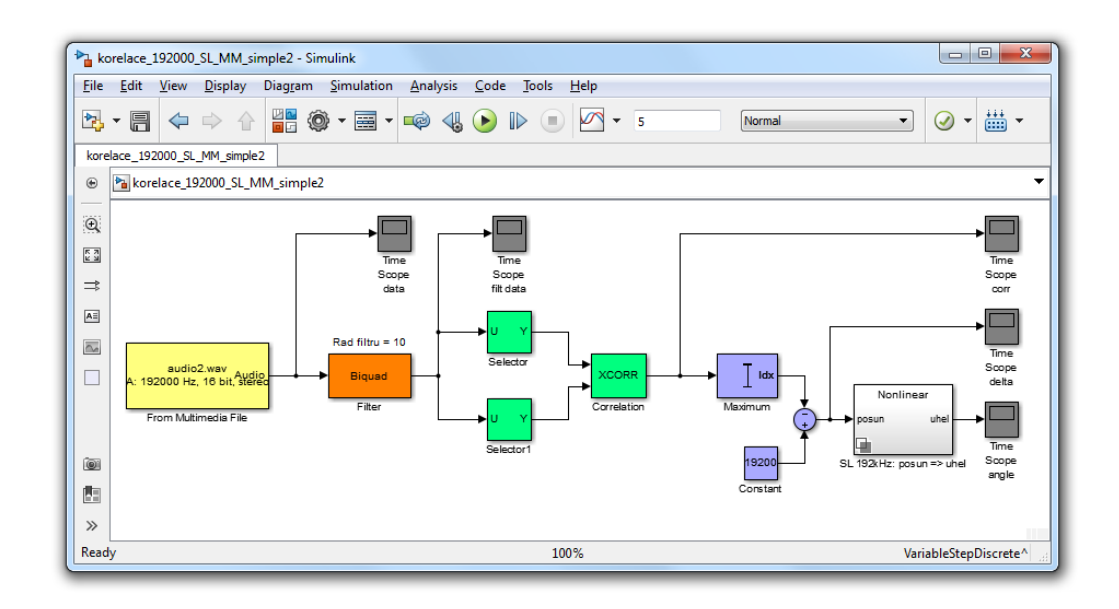

- **Software**
	- **Simulink, DSP System Toolbox**
- **Hardware**
	- **Raspberry PI Jaroslav Jirkovský**

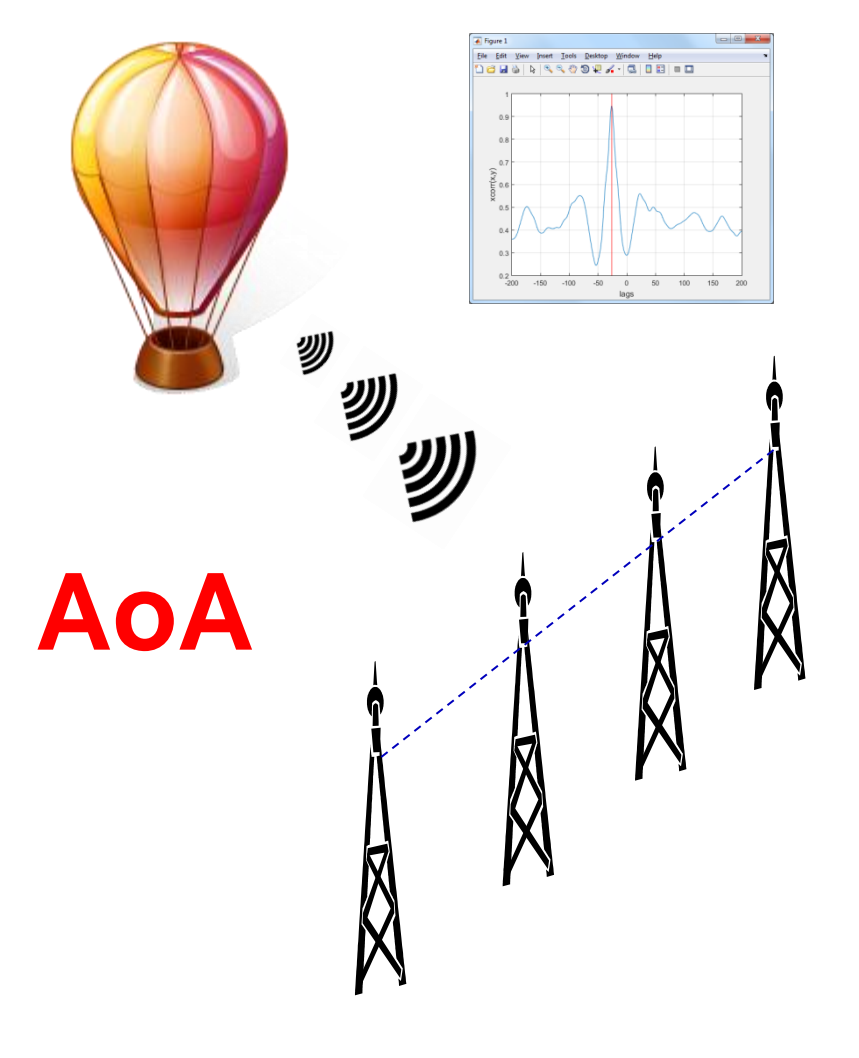

*jirkovsky@humusoft.cz*

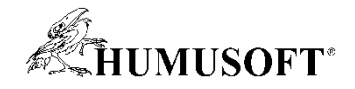

# **Raspberry PI: Sledování objektu**

- **Model algoritmu v prostředí Simulink**
	- **model lze samostatně spustit na platformě Raspberry PI**

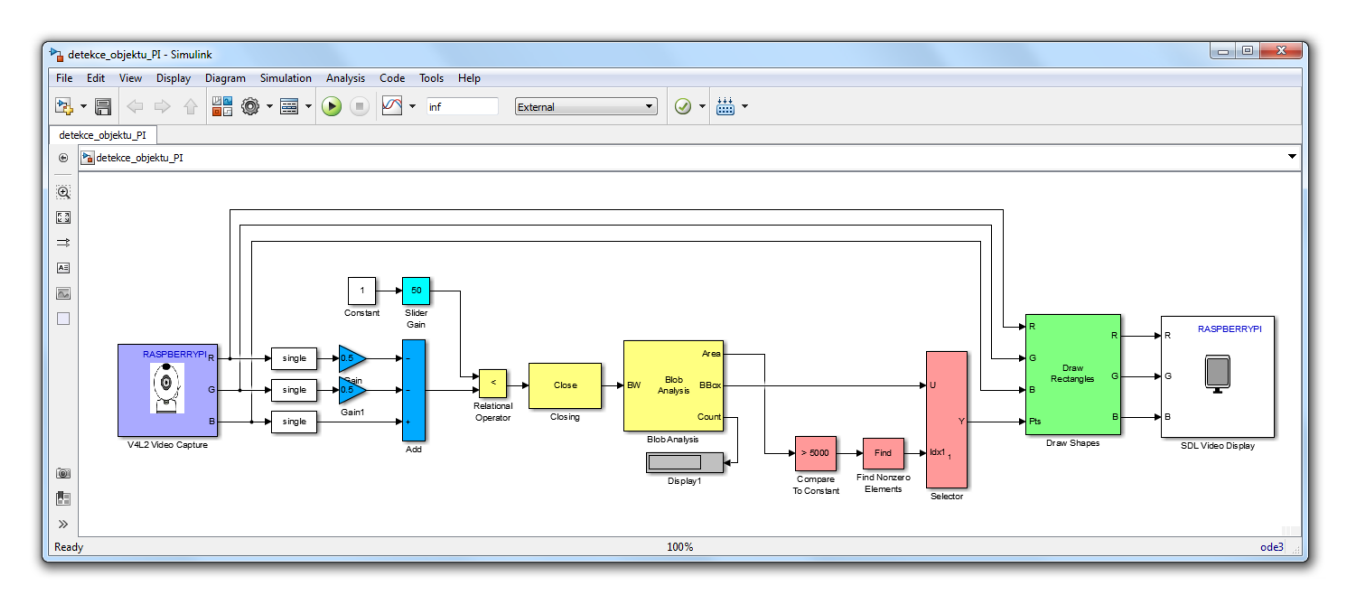

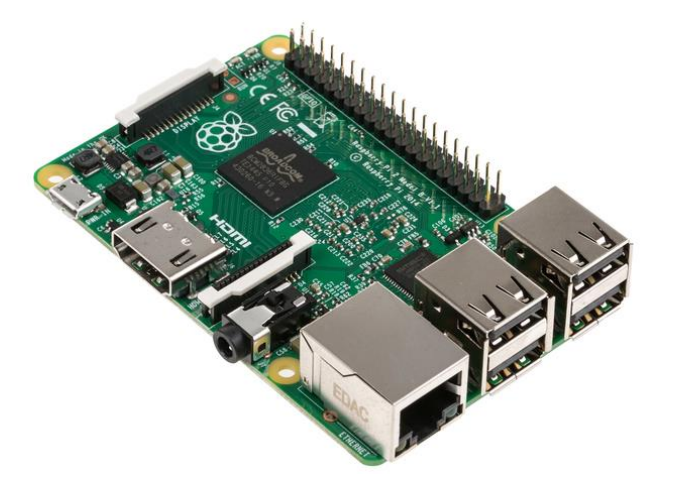

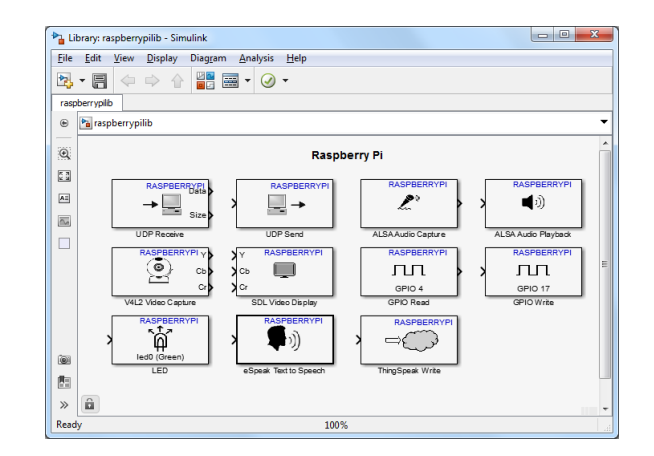

- **Software**
	- **Simulink, Computer Vision System Toolbox**
- **Hardware**

**4**

– **Raspberry PI**

**Jaroslav Jirkovský** *jirkovsky@humusoft.cz*

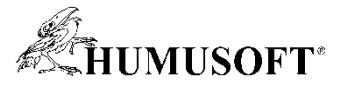

# **Rekonstrukce 3-D scény**

- **Rekonstrukce 3-D scény**
	- **kalibrace dvojice kamer**
	- **sejmutí snímků z obou kamer**
	- **výpočet hloubkové mapy**
	- **rekonstrukce 3-D plochy**
- **Software**
	- **Computer Vision System Toolbox**
- **Hardware**
	- **2 x IP kamera**

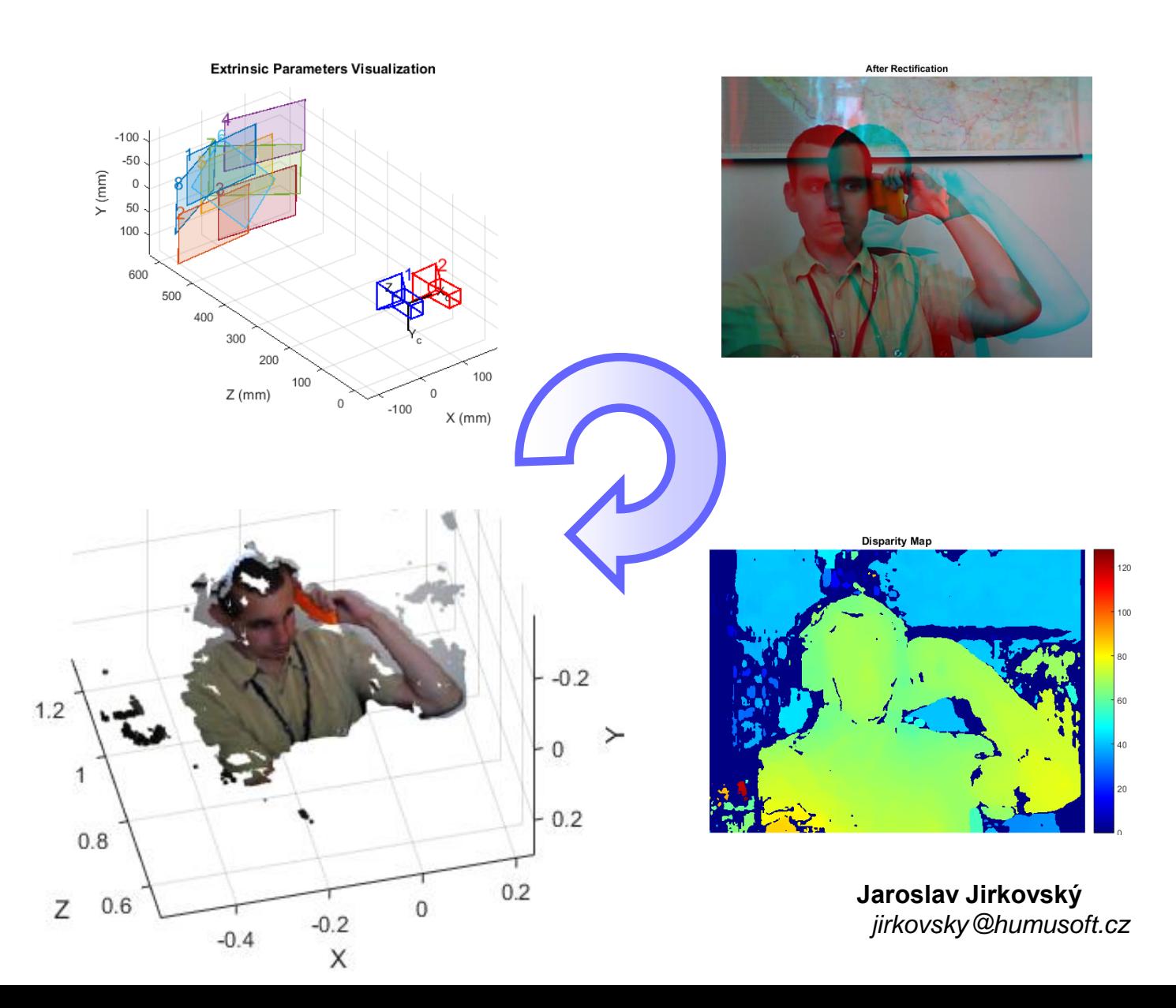

### **ANDISOFT\* Řízení laboratorního modelu magnetická levitace**

• **Funkční schéma laboratorního modelu Magnetická Levitace**

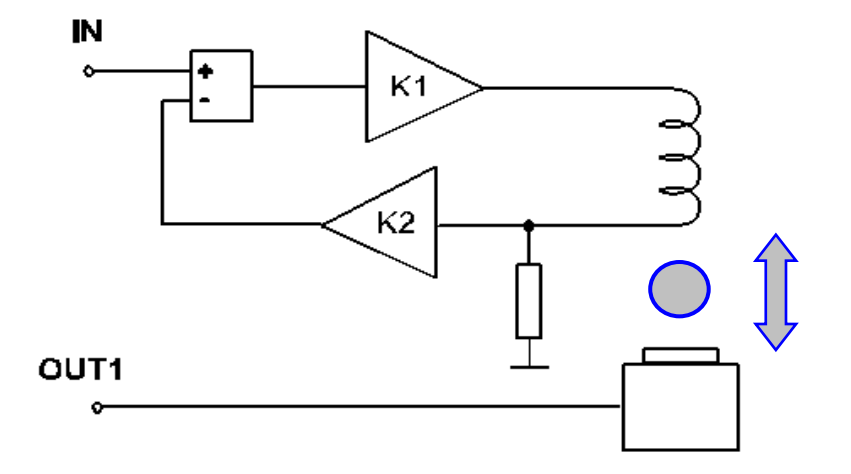

- **Software**
	- **Simulink Desktop Real Time**
- **Hardware**
	- **MF644 - Thunderbolt Multifunkční vstupně-výstupní zařízení Jaroslav Jirkovský**

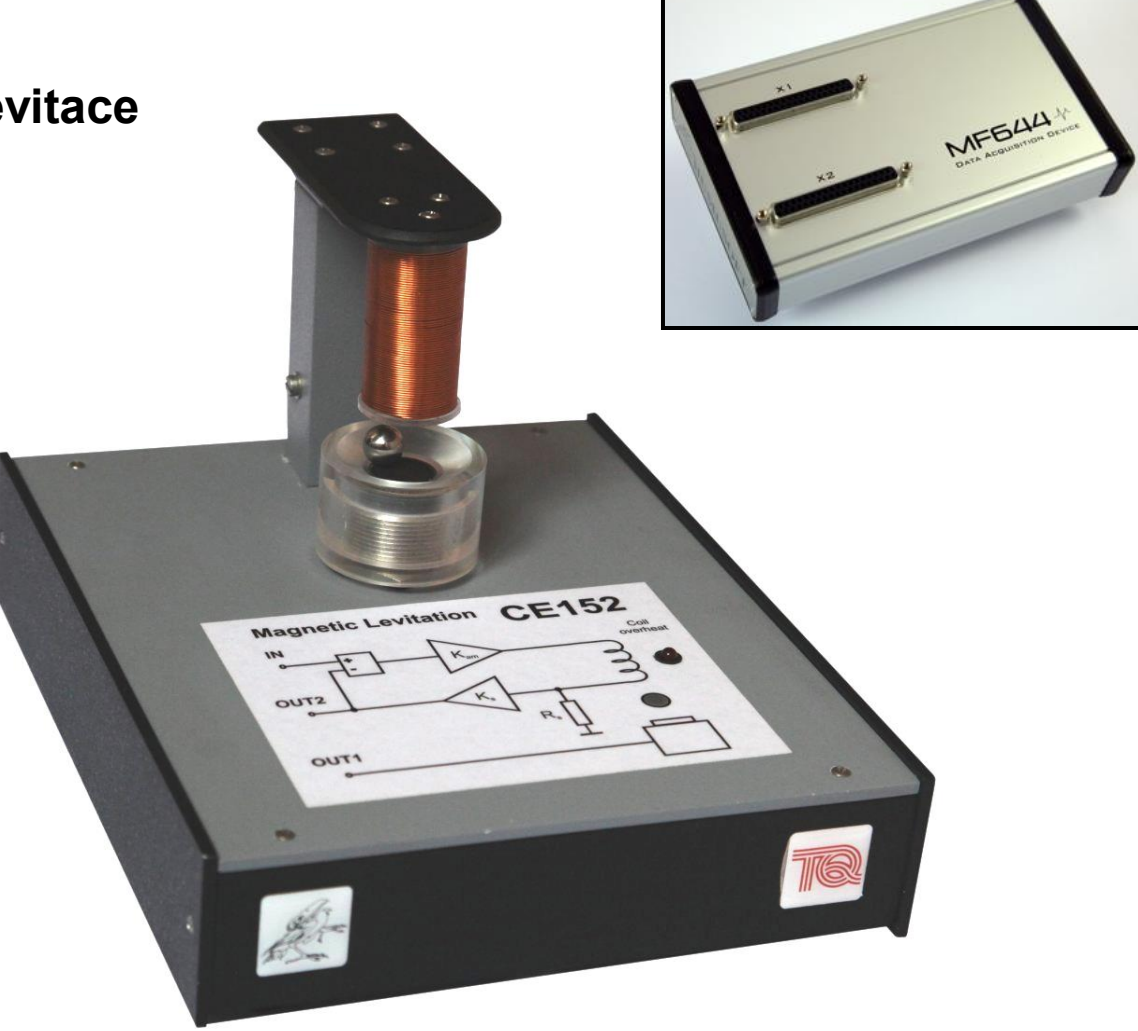

*jirkovsky@humusoft.cz*

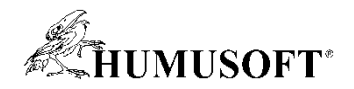

## **Riadenie udalostného modelu - Fischertechnik**

- **Simulink Desktop Real-Time umožňuje riadenie v reálnom čase** 
	- **Spúšťanie Simulink modelov na počítači alebo notebooku**
	- **Komunikácia s viacerými rozhraniami**
- **Stateflow slúži na tvorbu rozhodovacej logiky** 
	- **Tvorba riadiaceho algoritmu**
	- **Rozhodovanie pri chybových situáciach**
	- **Podporovaný kompilátormi na cieľové zariadenia**
- **Predvádzaný model**
	- **Riadenie dopravníka s obrábacím mechanizmom**
		- Postupné vykonávanie krokov výrobného procesu
- **Hardware**
	- **Model od spoločnosti Fischertechnik - Punching machine with conveyor belt**
	- **Meracia karta MF644**
	- **Prevodnik 24V na TTL**

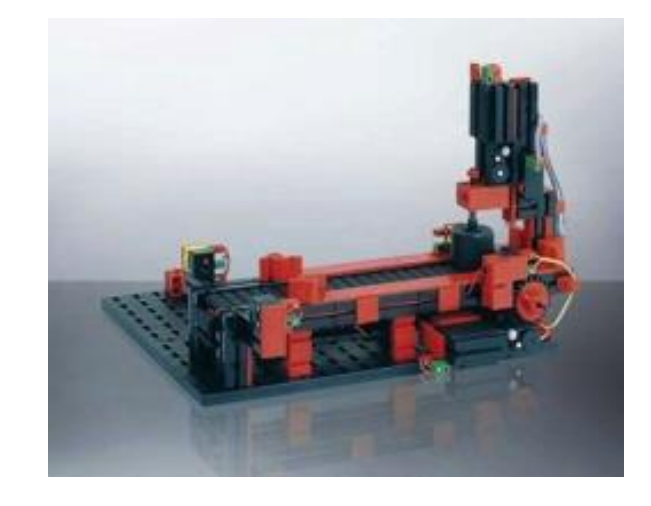

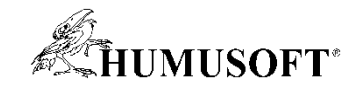

### **COMSOL Server 5.1**

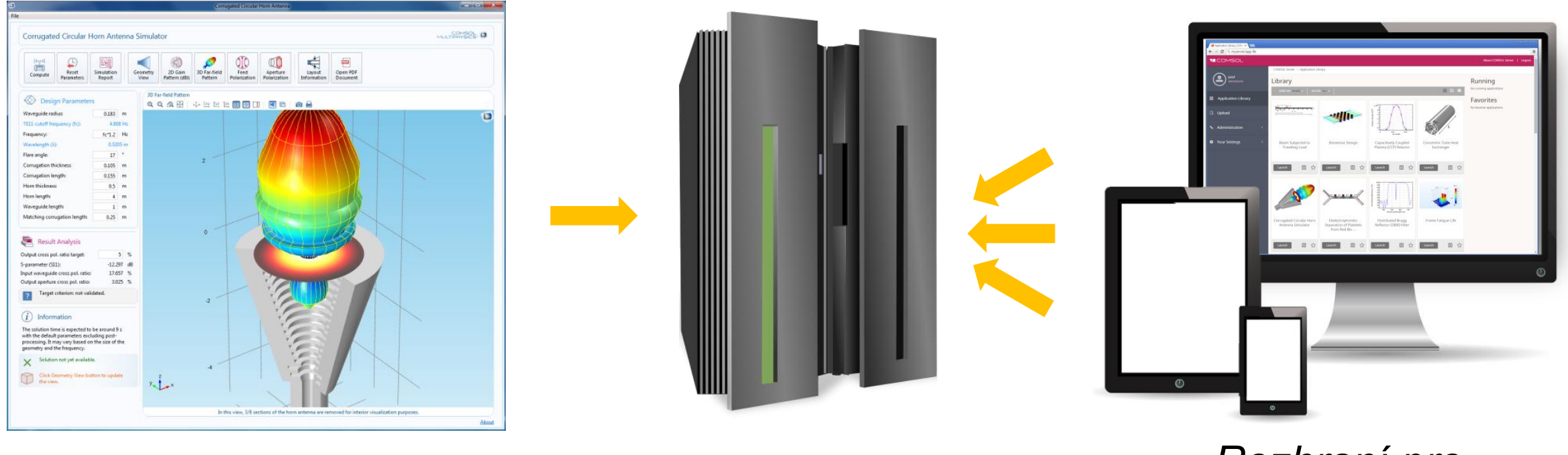

*Aplikace COMSOL Server Rozhraní pro připojení k serveru*

**8**

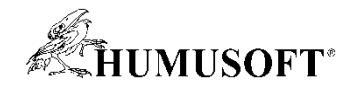

## **LEGO EV3 & MATLAB 2015b**

#### • **LEGO Mindstorms EV3**

- **Procesor ARM**
- **Snímače (farba, zvuk, ultrazvuk)**
- **MATLAB 2015b** 
	- **Hardware support package**
	- **Podpora MATLAB a Simulink**